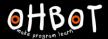

## Lesson 6: Debugging

I can test and improve my programs

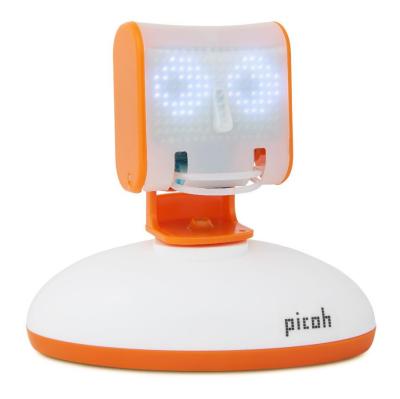

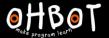

My program should make Picoh nod its head three times and count each nod.

```
clicked
   head nod Y to 1 Y
        3 4
repeat
       head nod
      HeadNod Y
  wait
             secs
      HeadNod Y
          head nod Y
  change
```

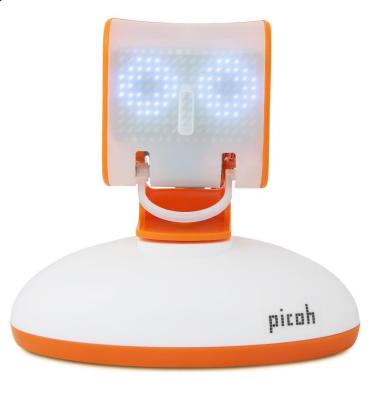

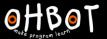

## Activity 1

Can you test and debug the code you have written for Picoh?

## Extension

Can you add any new instructions to any of your programs to improve them?

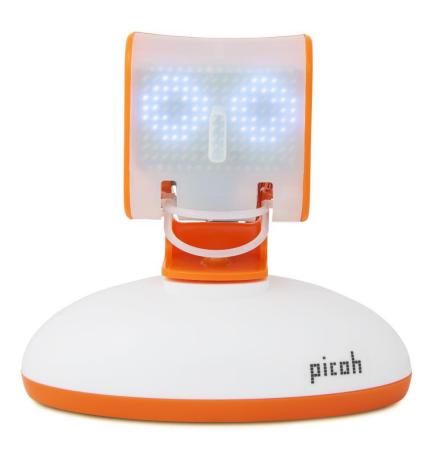

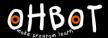

## Evaluation

I have been learning to...

Three things I can do now are...

Three things I enjoyed about programming Picoh are...

To improve my programming I am going to work on...

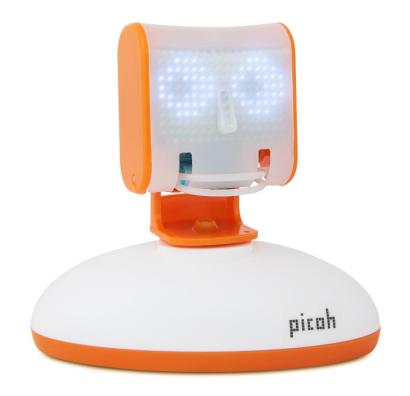